## **FICHE METHODE – LE DIAGRAMME EVENEMENTS-RESULTATS**

Le DER est un outil de visualisation, d'étude et d'optimisation des processus de l'entreprise. Il met en évidence les activités réalisées et les conditions de réalisation de l'activité. Il visualise les acteurs et les opérations réalisées.

## **Les symboles utilisés**

*Evénements* : Symbole rond *Evénement déclencheur :* Circonstance qui fait démarrer le processus

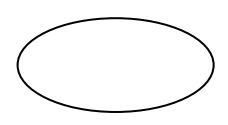

Il déclenche une activité : externe (devis/commande client) ou interne (validation/demande par le responsable)

*Evénement externe :* Flux d'information qualifié d'« Entrée » Il vient en complément de l'événement déclencheur : Ex. : Vérification solde client

*Evénement interne : Flux d'information contingent au processus, qualifié de « sortie »* Il est conséquence du processus : Ex. : Edition du bon de livraison

Activités, tâches et règles d'émission de l'activité concernée

*Les opérations (ou activités) :* Ensemble de tâches liées au processus *Les tâches :* Elles sont listées dans l'ordre d'exécution *Les règles d'émission* : Elles déterminent les conditions de réalisation de l'événement

*Les règles de synchronisation* : Lorsqu'une activité est déclenchée par plusieurs événements, elles définissent les événements nécessaires (ET) ou non nécessaires (OU) à la réalisation de l'activité.

## **Les étapes de construction**

- **O** Tracer un tableau à double entrée
- Placer les acteurs en ligne selon leur ordre d'intervention dans le processus
- Insérer les symboles correspondant aux événements dans un ordre logique (événement déclencheur)
- Dessiner les flèches de l'événement à l'opération réalisée
- Noter les règles de synchronisation si plusieurs événements (ET/OU)
- Dessiner l'opération dans un rectangle en 3 parties : Titre de l'opération, liste des tâches, règles d'émission

Exemple : Diagramme événements-résultats d'une demande d'adhésion

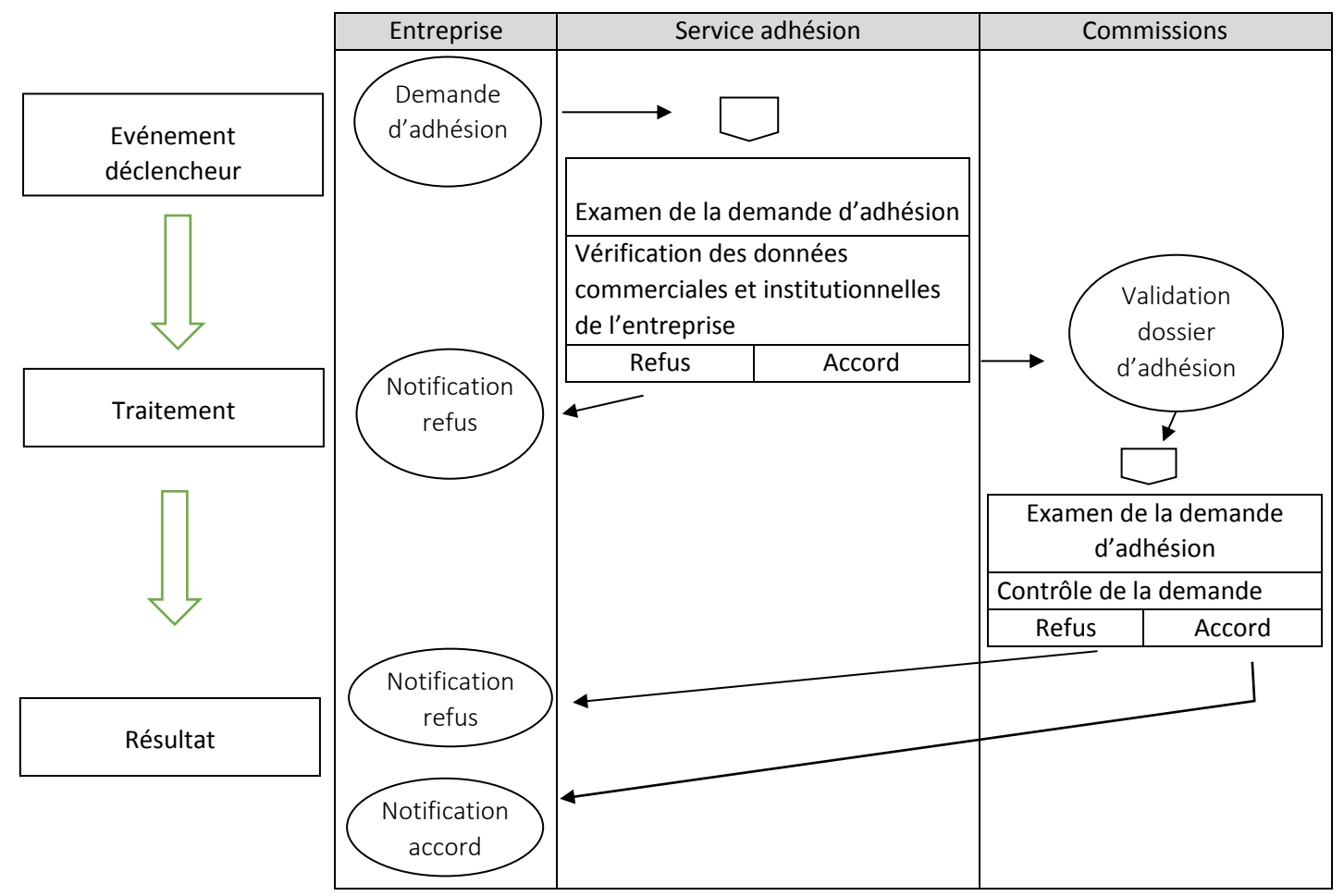